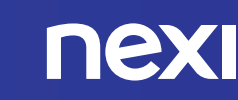

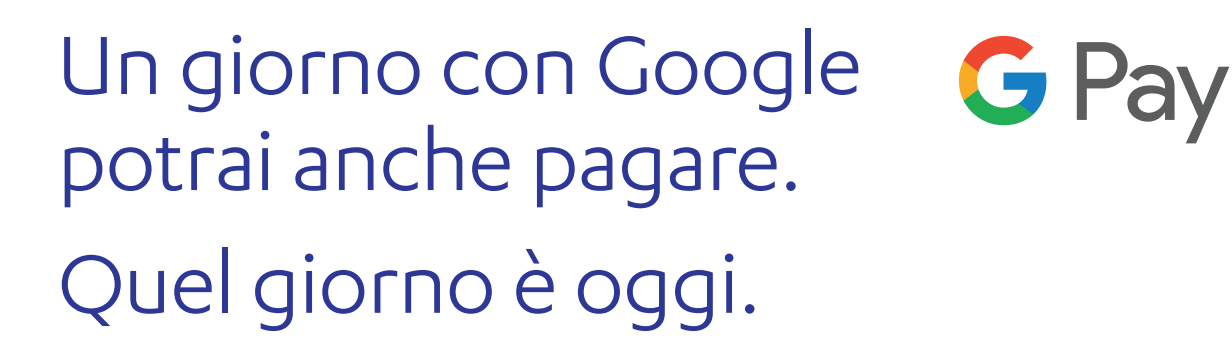

Google Pay è la nuova esperienza di pagamento mobile firmata Google, che ti permette di pagare con il tuo smartphone, in tutta semplicità e ovunque tu sia.

Facile:

puoi usarla in tutti i negozi con POS contactless e online

**Banca** 

**PP** 

Popolare

Pugliese

![](_page_0_Picture_5.jpeg)

in fase di pagamento protegge i tuoi dati e quelli delle tue carte

oOo Per tutti:

G Pay

ti basta avere uno smartphone con sistema operativo Android

## ATTIVARE GOOGLE PAY È SEMPLICE

![](_page_0_Picture_10.jpeg)

1 Scarica l'App Google Pay

![](_page_0_Picture_12.jpeg)

![](_page_0_Picture_13.jpeg)

Associa la tua carta seguendo le istruzioni del display

![](_page_0_Picture_15.jpeg)

![](_page_0_Picture_16.jpeg)

Paga semplicemente avvicinando lo smartphone al POS dopo aver attivato il cellulare con impronta digitale o PIN

![](_page_0_Picture_18.jpeg)